# Read PDF Pdf Steps Simple In Learn To Tricks Dazzling Of Dozens With Packed Tricks Magic Miraculous Mikes Magic

If you ally compulsion such a referred **Pdf Steps Simple In Learn To Tricks Dazzling Of Dozens With Packed Tricks Magic Miraculous Mikes Magic** book that will come up with the money for you worth, get the extremely best seller from us currently from several preferred authors. If you want to entertaining books, lots of novels, tale, jokes, and more fictions collections are with launched, from best seller to one of the most current released.

You may not be perplexed to enjoy all book collections Pdf Steps Simple In Learn To Tricks Dazzling Of Dozens With Packed Tricks Magic Miraculous Mikes Magic that we will completely offer. It is not on the subject of the costs. Its virtually what you dependence currently. This Pdf Steps Simple In Learn To Tricks Dazzling Of Dozens With Packed Tricks Magic Miraculous Mikes Magic, as one of the most in action sellers here will definitely be accompanied by the best options to review.

#### **KEY=DAZZLING - SINGLETON CHERRY**

#### How to Learn Almost Anything in 48 Hours

## The Skills You Need to Work Smarter, Study Faster, and Remember More!

**Simon and Schuster We all want to learn new skills but, in this fast-paced world, how can any of us find the time?In How to Learn (Almost) Anything in 48 Hours, three-time Australian Memory Champion Tansel Ali reveals the secret to learning new skills fast - memory techniques.Whether you'd like to study for exams efficiently, learn a foreign language, confidently make a speech, learn to play a new musical instrument, or improve your general knowledge, memory-training expert Tansel will show you how to do it quickly and effectively with the aid of a few memory tricks.Packed with practical exercises to help you hone your memory and train your brain to learn well and learn fast, this is the ultimate book for anyone ready to sharpen their mind and expand their knowledge.**

## 16 Steps to Becoming a Learning Organization

**American Society for Training and Development Where do you begin to move your organization toward status as a true learning organization? This Infoline represents a good starting point by providing 16 concrete steps you can take toward this goal. Included in the issue are three case studies to speed your learning including learning programs at Rover, McKinsey & Co., and Federal. An extensive sidebar details the five key components of a learning organization: learning, organization, people, knowledge, and technology.**

#### Engage Your Brain for Learning

**American Society for Training and Development Brain-based learning allows trainers and educators to promote long-term retention in learners and create a fun, interactive atmosphere. Brain-based learning uses our knowledge of how the brain processes and stores information to create more effective learning programs. This issue introduces readers to the concept of brain-based learning, and provides tips for how to use this concept in training design and delivery.**

*2*

# A Very Simple Introduction to the Terrifyingly Beautiful World of Computers and Code

**Addison-Wesley Professional You Will Learn Python 3! Zed Shaw has perfected the world's best system for learning Python 3. Follow it and you will succeed—just like the millions of beginners Zed has taught to date! You bring the discipline, commitment, and persistence; the author supplies everything else. In Learn Python 3 the Hard Way, you'll learn Python by working through 52 brilliantly crafted exercises. Read them. Type their code precisely. (No copying and pasting!) Fix your mistakes. Watch the programs run. As you do, you'll learn how a computer works; what good programs look like; and how to read, write, and think about code. Zed then teaches you even more in 5+ hours of video where he shows you how to break, fix, and debug your code—live, as he's doing the exercises. Install a complete Python environment Organize and write code Fix and break code Basic mathematics Variables Strings and text Interact with users Work with files Looping and logic Data structures using lists and dictionaries Program design Object-oriented programming Inheritance and composition Modules, classes, and objects Python packaging Automated testing Basic game development Basic web development It'll be hard at first. But soon, you'll just get it—and that will feel great! This course will reward you for every minute you put into it. Soon, you'll know one of the world's most powerful, popular programming languages. You'll be a Python programmer. This Book Is Perfect For Total beginners with zero programming experience Junior developers who know one or two languages Returning professionals who haven't written code in years Seasoned professionals looking for a fast, simple, crash course in Python 3**

#### Connection Magnet: The Unique and Simple Blueprint For Anybody to Attract 30,000 LinkedIn Connections

**Don Sevcik How would you like to leap into the top 1% of networked people on LinkedIn spending only 15 minutes a day? How much would this change your life? Connection Magnet gives you a unique and simple blueprint to leapfrog into the sacred 30,000 connections club on LinkedIn. Who does this blueprint work for? Anybody, from introverts, to people who can't write, and people just getting started on LinkedIn. In this book, you'll discover: A unique "gifting strategy" that scored me connections with the CEO of Best Buy and CFO of SalesForce A special "smile" to have people think you're more likable, credible, and influential How to get more connections by picking fights with people A unique method to get connections from outside of LinkedIn…by answering simple questions The 'affinity' strategy which turns ice cold LinkedIn strangers into warm contacts Tweaks you can make in 5 minutes to get more connections A simple writing strategy to magnetically attract connections…even if you're not a writer The one type of conversation which kills your connection rate...and what to do instead The power of "everywhere", and how it makes people chase you for a connection Discover how anybody can use the 4P strategy to reach 30,000 connections. This level of connections puts you in the top 1% of LinkedIn users. Why reach for the top 1% on LinkedIn? Because the 1% get the spoils…like more publicity, book deals, and opportunities dropped in their lap. If you're tired of being on the outside and want to be somebody people chase on LinkedIn, then invest in this book.**

## Trainer for A Day

**American Society for Training and Development You don't need to be a professional trainer to deliver a great training session. With a basic knowledge of adult learner preferences and instructional design, anyone can deliver engaging and useful training. This Infoline is designed with the 'occasional' trainer in mind. You will learn the basic principles of adult learning, how to write clear objectives, and well as a variety of instructional methods that are at your disposal. This Infoline, give you the knowledge and confidence to deliver a successful training program.**

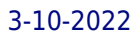

## Developing Job-Specific Learning Programs

**American Society for Training and Development This issue presents a simple approach that shows you how to organize your employee learning curriculums around competencies. You will learn how to analyze and break down employee job tasks, organize the tasks into courses, and create and revise curriculums using a collaborative process.**

## Simple, Effective Online Training (Infoline)

**American Society for Training and Development The trainer's role in a virtual classroom requires additional knowledge and skills. The online trainer uses different tools, such as web collaboration software, to interact with participants. The participants are virtual-separated in different locations-which also requires a new training mind-set. Sometimes there is no live communication at all, with participants reading and responding to information on a designated website. Coordinat-ing these components demands specific skills from the online trainer. This Infoline will make delivering online training simple. With today's e-learning tools, you don't even have to be tech-savvy; many of the tools are intuitive and just re-quire a little practice. You'll be able to: define types of online training, transition your training skills to an online envi-ronment, and engage participants using a variety of methods. The Online Trainer's Checklist Job Aid at the back of this issue will make online training a snap.**

# Adobe Acrobat 7 Tips and Tricks

#### The 150 Best

**Adobe Press A guide to both the standard and professional versions of Acrobat 7 provides information on creating PDF files, printing, working with forms, modifying a document, working with multimedia, and making documents secure.**

## HomeStaging\_Content.pdf

**eFortune US**

#### Manager Skills Training

**American Society for Training and Development Learn how to help managerial candidates develop their current skill sets to become more effective people and project managers. From assessments to presentation materials, Managing Skills Training includes all of the elements your organization needs to design, facilitate, and evaluate manager training. This workshop-in-a-book covers a wide variety of topics like basic leadership skills, teamwork, customer service, and motivation techniques.**

## Faculty Roles and Changing Expectations in the New Age

**IGI Global In a shift from traditional teacher-centered (or lecture-focused) methods to learner-centered methods (shifting from an emphasis on "teaching" to "learning"), faculty are now expected to provide technology-enhanced platforms for learning and to foster 21st century skills such as teamwork, problem solving, critical thinking, and self-management—all of which help prepare students for successful futures as citizens, professionals, and lifelong learners. Faculty Roles and Changing Expectations in the New Age provides a theoretical understanding of the link between ongoing changes in institutions and changes in faculty roles and provides course designs and pedagogical approaches that place faculty in the role of leaders and coaches for learning. While highlighting topics such as online andragogy, language learning, and digital transformation, this publication explores real-life examples and experiences of those involved in optimizing the practices of teaching and learning in the digital age. It is ideally designed for educators, instructors, administrators, faculty, researchers, practitioners, professors, and trainers.**

#### Meetings that Work

**American Society for Training and Development Meetings are a precious resource: an expensive waste of people's time if run poorly and amazingly valuable and productive if run well. Yet many people and organizations hold meeting after meeting without knowing how to do so effectively or even what they want to accomplish. Harnessing a group's creativity and energy and directing it toward solving problems, generating new ideas, and moving big ideas forward requires skills and processes. This Infoline offers a simple, three-step process that will enable any meeting leader to stop wasting time and make meetings work.**

#### Informal Learning

**American Society for Training and Development Informal learning can pack quite a punch in terms of boosting workplace performance and efficiency. But what is it, and what can you do to promote informal learning in the workplace? According Bob Hoffman, informal learning is anything that is not recognizable as formal training and performance support, such as organized classes, workshops, individualized instruction, and job aids. In addition, it is just-in-time, contextual, individualized, personal, chunked, and limited in scope; in other words, it's exactly what you need at exactly the moment you need it. Informal Learning describes 13 modes of informal learning, including information gathering, help desk use, and mixed teams. Furthermore, this Infoline presents ways that you can evaluate and promote these modes to fit your organizational context.**

#### Mastering the Art of Feedback

**American Society for Training and Development Giving feedback, especially negative feedback, is one of the most difficult duties of a manager or supervisor. This Infoline describes the process of giving and receiving feedback and shows you how to improve your feedback skills. The issue offers a feedback effectiveness self-assessment, a feedback readiness assessment, and an 8-step process for developing and enhancing your feedback delivery skills.**

#### The Artist's Complete Guide to Draw a Face

#### The Fun, Easy Way to Learn to Draw a Face in One Month Or Less

**Learn how to draw proportional, realistic portraits in this easy to follow, step-by-step tutorial! Learn from an experienced artist and art teacher, kahlo elizabeth , who will guide you in drawing process from complete scratch to the finished portrait.Not only will you learn how to draw facial features and skin, but hair too in this highly detailed tutorial.This tutorial was made for intermediate artists, but beginners should also give it a try since elizabeth will share a lot of tips and tricks that will help you understand the most important things behind a realistic style of drawing.Take this book, enhance your drawing skills, and get your portraits to the next level!elizabeth first introduces readers to the basics of this centuries-old technique, showing how to analyze form, light, and shadow; use dark pencil, white pencil, and toned paper to create a full range of values; use the elements of design to enhance a likeness; and capture a sitter's gestures and proportions. He then demonstrates, step by step, how to draw each facial feature, develop visual awareness, and render the head in color with soft pastels.you can draw it in just , you can draw in 30 days , learn to draw in 30 days book, you can draw in 30 days reddit, book stick, how to draw books step by step, you can draw 8 books in 1, pictures you can draw, drawing games, quick draw hack, freestyle drawing online, hinkler you can draw book, how to draw books kmart, learn to draw books for 10 year olds, drawings book, learn to draw kits, you can draw it in just 30 minutes pdf, you can draw in 30 days pdf, learn to draw in 30 days book, you can draw in 30 days reddit, book stick, how to draw books step by step, you can draw 8 books in 1,pictures you can draw, how to draw, drawing games, quick draw hack, freestyle drawing online, doodle classifier, ai experiments, you can draw in 30 days epub, how to draw anything pdf free download, you can draw in 30 days youtube, how to draw what you see,how to draw what you see pdf, famous artists who can't draw, can anyone learn to draw reddit, i can't draw anymore depression, what percent of the population can draw, why is drawing faces so hard, art school for beginners, how to draw books big w, hinkler you can draw book, how to draw books kmart, learn to draw books for 10 year olds, drawings book, learn to draw its.**

# Online Teaching at Its Best Merging Instructional Design with Teaching and Learning Research

**John Wiley & Sons Bring pedagogy and cognitive science to online learning environments Online Teaching at Its Best: Merging Instructional Design with Teaching and Learning Research, 2nd Edition, is the scholarly resource for online learning that faculty, instructional designers, and administrators have raved about. This book addresses course design, teaching, and student motivation across the continuum of online teaching modes—remote, hybrid, hyflex, and fully online—integrating these with pedagogical and cognitive science, and grounding its recommendations in the latest research. The book will help you design or redesign your courses to ensure strong course alignment and effective student learning in any of these teaching modes. Its emphasis on evidence-based practices makes this one of the most scholarly books of its kind on the market today. This new edition features significant new content including more active learning formats for small groups across the online teaching continuum, strategies and tools for scripting and recording effective micro-lectures, ways to integrate quiz items within micro-lectures, more conferencing software and techniques to add interactivity, and a guide for rapid transition from face-to-face to online teaching. You'll also find updated examples, references, and quotes to reflect more evolved technology. Adopt new pedagogical techniques designed specifically for remote, hybrid, hyflex, and fully online learning environments Ensure strong course alignment and effective student learning for all these modes of instruction Increase student retention, build necessary support structures, and train faculty more effectively Integrate research-based course design and cognitive psychology into graduate or undergraduate programs Distance is no barrier to a great education. Online Teaching at Its Best provides practical, real-world advice grounded in educational and psychological science to help online instructors, instructional designers, and administrators deliver an exceptional learning experience even under emergency conditions.**

## Quick Start Toolkit - The Entreprenuer's step-by-step guide to POWER up your business fast!

**Quick Start Toolkit**

## PDF Forms Using Acrobat and LiveCycle Designer Bible

**John Wiley & Sons This comprehensive guide to creating fillable forms with the latest release of Adobe Acrobat is packed with real-world insights and techniques gained from daily use of Adobe Acrobat and Adobe LiveCycle Designer under business deadline situations. You'll get step-by-step instructions that show you how to easily create and implement interactive PDF forms using both Adobe Acrobat and Adobe LiveCycle Designer. Note: CD-ROM/DVD and other supplementary materials are not included as part of eBook file.**

#### Evidence-Based Practice in Action: Comprehensive Strategies, Tools, and Tips From University of Iowa Hospitals & Clinics, Second Edition

**Sigma Theta Tau "Building on extensive real-life experience with EBP, this expert team from University of Iowa Hospitals & Clinics provides vital guidance to clinicians at the cutting edge of care improvement." –Kathleen R. Stevens, EdD, MS, RN, ANEF, FAAN Castella Endowed Distinguished Professor School of Nursing and Institute for Integration of Medicine & Science (CTSA) University of Texas Health Science Center San Antonio "This new edition is essential for all who want to deliver evidence-based care. Beautifully organized, it is readable, practical, and user-friendly." –Kathleen C. Buckwalter, PhD, RN, FAAN Professor Emerita, University of Iowa College of Nursing Distinguished Nurse Scientist in Aging, Reynolds Center Oklahoma University Health Sciences Center, College of Nursing "Evidence-Based Practice in Action, Second Edition, will continue to ensure high-quality, evidencebased care is implemented in healthcare systems across the country — and the world. It should also be a well-worn tool in every implementation scientist's toolkit. –Heather Schacht** **Reisinger, PhD Professor, Department of Internal Medicine Associate Director for Engagement, Integration and Implementation Institute for Clinical and Translational Science, University of Iowa Translate knowledge, research, and clinical expertise into action. The biggest barrier to effective evidence-based practice (EBP) is the failure to effectively translate available knowledge, research, and clinical expertise into action. This failure is rarely due to lack of information, understanding, or experience. In fact, it usually comes down to a simple lack of tools and absence of a clear plan to integrate EBP into care. Problem solved: Evidence-Based Practice in Action, Second Edition, is a time-tested, application-oriented EBP resource for any EBP process model and is organized based on The Iowa Model Revised: Evidence-Based Practice to Promote Excellence in Health Care. This book offers a proven, detailed plan to help nurses and healthcare professionals promote and achieve EBP implementation, adoption, sustained use. TABLE OF CONTENTS Chapter 1: Identify Triggering Issues/Opportunities Chapter 2: State the Question or Purpose Chapter 3: Is This Topic a Priority? Chapter 4: Form a Team Chapter 5: Assemble, Appraise, and Synthesize Body of Evidence Chapter 6: Is There Sufficient Evidence? Chapter 7: Design and Pilot the Practice Change Chapter 8: Evaluation Chapter 9: Implementation Chapter 10: Is Change Appropriate for Adoption in Practice? Chapter 11: Integrate and Sustain the Practice Change Chapter 12: Disseminate Results Appendix A: The Iowa Model Revised: Evidence-Based Practice to Promote Excellence in Health Care Appendix B: Iowa Implementation for Sustainability Framework Appendix C: Select Evidence-Based Practice Models Appendix D: Glossary**

## Create a Management Development Program

**American Society for Training and Development This issue teaches readers to build a management development program within their company. Learning strategists, training managers, and human resource professionals that make decisions about training will benefit from this information. This title covers all aspects of building a management program, from finding candidates for the program to monitoring the program, so that it can evolve with your business needs.**

## Build Credibility for the Training Function

**American Society for Training and Development Training assumes a business-critical role in organizations. Ensuring that the organization-at-large understands and perceives the value of training is critical to the future success of both the learning function and business entity. This issue helps you improve the credibility and perceived value of training within an organization. Included is a value, impact, and perception survey to help you measure critical areas of the organization with regard to training.**

## Google SketchUp: The Missing Manual

#### The Missing Manual

**"O'Reilly Media, Inc." If you want to learn to create 3-D models using Google SketchUp, this Missing Manual is the ideal place to start. Filled with step-by-step tutorials, this entertaining, reader-friendly guide will have you creating detailed 3-D objects, including building plans, furniture, landscaping plans -- even characters for computer games -- in no time. Google SketchUp: The Missing Manual offers a hands-on tour of the program, with crystal-clear instructions for using every feature and lots of real-world examples to help you pick up the practical skills you need. Learn to use the basic tools, build and animate models, and place your objects in Google Earth. With this book, you will: Learn your way around the SketchUp workspace, and explore the differences between working in 2-D and 3-D Build simple 3-D shapes, save them as reusable components, and use SketchUp's Outliner to show or hide them as you work Tackle a complicated model building with lots of detail, and discover timesaving tools for using many components Animate the model by creating an interior walkthrough of your building Dress up your model with realistic material shading and shadows, and place it in Google Earth It's easy to get started. Just download the program from Google.com, and follow the instructions in this book. You'll become a SketchUp master in a jiffy.**

## Introduction to Computers for Healthcare Professionals

**Jones & Bartlett Learning Introduction to Computers for Health Care Professionals, Seventh Edition is a contemporary computer literacy text geared toward nurses and other healthcare students.**

#### Customer Service Training

**Routledge The Trainer's Workshop Series is designed to be a practical, hands-on roadmap to help you quickly develop training in key business areas. Each book in the series offers all the exercises, handouts, assessments, structured experiences and ready-to-use presentations needed to develop effective training sessions. In addition to easy-to-use icons, each book in the series includes a companion CD-ROM with PowerPointTM presentations and electronic copies of all supporting material featured in the book. Customer Service Training provides practical, hands-on guidance to help you quickly develop customer service training. Dozens of field-tested exercises, games, activities, icebreakers and assessment instruments help you teach employees the importance of customer service and improve their performance. Contains exercises, handouts, assessments and tools to help you: • create fantastic customer service to meet your specific needs • raise the bar for service excellence • become a more effective and efficient facilitator • ensure training is on target and gets results "This book is a complete training programme. Its practical learning activities and embedded assessment tools will help any company understand that firstrate training equals first-rate customer service." Fred S. Anton, Chief Executive Officer, Warner Bros. Publications Other books in this series: Leadership Training, New Supervisor Training, New Employee Orientation Training, Leading Change Training.**

## Charts and Graphs Microsoft Excel 2010

**Que Publishing Using Excel 2010, it's possible to create breathtaking charts, graphs, and other data visualizations - and communicate even the most complex data more effectively than ever before. In Charts and Graphs, one of the world's leading Excel experts show exactly how to make the most of Excel 2010's unprecedented visual features. Bill Jelen ("MrExcel") explains exactly when and how to use each type of Excel chart, then walks through creating superb visuals and customizing them with themes, colors, and effects. Jelen shows how to craft charts that illuminate trends, differences, and relationships; how to create stock analysis charts; how to use Excel's flexible PivotCharts; and even how to present data on maps with Microsoft MapPoint. You will discover how to make the most of Excel 2010's new Sparklines and other in-cell visualizations; how to incorporate additional images and shapes with SmartArt; how to export charts for use outside of Excel; and how to generate dynamic, customized charts automatically with Excel VBA. There's even a full chapter on assessing the truth of charts created in Excel - and recognizing when someone's trying to lie to you! This book is part of the new MrExcel Library series. Everything Excel users need to know to communicate visually - from trend analysis to stock charting, geographical mapping to Excel 2010's new In-Cell Data Bars and Sparklines From basic through leading-edge techniques - including the automatic generation of custom charts with VBA Part of the brand-new MrExcel Library series, edited by Excel legend Bill Jelen**

## Atlantis Rising Magazine Issue 26 – ANCIENT ARMAGEDDON PDF Download

**Atlantis Rising magazine In this 88-page download: LETTERS EARLY RAYS HILLY ROSE THE DAILY GRAIL The Internet's Best Alternative Science Site Now in Print THE LAST HOURS OF THE KURSK Remote Viewers Go Where TV Cameras Cannot WERE THE PYRAMIDS POURED? Chris Dunn Takes a Look at a Controversial Theory EDEN IN ARMENIA Reader Sleuthing for the Cradle of Civilization A CONVERSATION WITH JOHN MACK Deeper New Insight into UFO Abduction HOW OLD WERE THE OLMECS? Very Old Indeed, Says Zecharia Sitchin? THE PRIEST AND HIS TIME MACHINE Were the Authorities Trying to Keep Us in the Dark? THE METALS OF THE GODS David Hatcher Childress on the Advanced Ancient Sciences of Metallurgy ANCIENT ARMAGEDDON Did the Ancients Use Atomic Weapons ? THE VIVAXIS CONNECTION Can Your Connection with Mother Earth Heal You? NONLOCAL CONSCIOUSNESS Jeane Manning Talks to Russell Targ ASTROLOGY BOOKS RECORDINGS**

# Atlantis Rising Magazine Issue 27 – The OSIRIS Connection download PDF

**Atlantis Rising magazine In this 88-page download: LETTERS EARLY RAYS HILLY ROSE THE DAILY GRAIL The Internet's Best Alternative Science Site Now in Print THE AEGEAN ATLANTIS DECEPTION Was Plato's Grand Tale About a Tiny Greek Isle? THE HENGE OF THE WORLD How Much Did Avebury's Builders Know about Geography? GRAVITY: RECONSIDERED Is It Time to Rewrite Einstein's Theory? THE BIOSENSITIVE FACTOR Can Special Human Senses Warn Us of Disaster? THE SEARCH FOR TESLA'S LOST PAPERS Did the** *8*

**Great Inventor Take His Secrets to the Grave? UFOs OF THE THIRD REICH Was Hitler's Last Refuge, the South Pole? NATURE'S BODY SOFTWARE How Important Is the Understanding of Our Chakras? THE OSIRIS CONNECTION What Does Christianity Have to Do with Ancient Egypt? MIND OVER MATTER Human Emotion and Physics POET OF THE SUPERNATURAL W.B. Yeats and Spirit Communications? ASTROLOGY BOOKS RECORDINGS**

#### 31 Steps to Become a Evernote Pro

# How to Use the Amazing Evernote to Remember Everything, Accomplish Any Goal, Become a Master and Achieve More. the Practical Guide to the Smart and Organized Life

**Createspace Independent Publishing Platform You're About to Discover How to Become a Evernote Master! In 31 Steps to Become a Evernote Pro, you will learn how to master Evernote in just a few simple steps. Get organized and never forget anything again. With a lot of easy ways to remember things and a whole lot of ways to use this amazing tool! Here Is A Preview Of What You'll Learn When You Get 31 Steps to Become a Evernote Pro Today: Educate Yourself and Enjoy Use Evernote on All Your Devices Use an Evernote E-Mail Address Use and Abuse Tags Forget Again With Evernote Write Without Paper Stack Your Notes Save PDFs With Evernote Get Your Copy Today To order 31 Steps to Become a Evernote Pro, click the BUY button and get your copy right now!Tags: Evernote, Pro, Subscription, Master, Tips, Steps, Step by Step, 31 Steps, Organize, Organization, Data, Management, PDF, Tags, Notes, Notebook, Diary, Education, Learn**

#### Excel 2013 Charts and Graphs

**Que Publishing Use Excel 2013's radically revamped charting and graphing tools to communicate more clearly, powerfully, and quickly… so you drive your message home, and get the decisions and actions you're looking for! This book reveals data visualization techniques you won't find anywhere else and shows you how to use Excel 2013 to create designerquality charts and graphs that stand out from the crowd. It will help you make the most of new features ranging from Power View to Recommended Charts, and instantly share your insights with anyone, anywhere–even on the Web and social networks. Learning advanced Excel techniques has never been easier. You'll find simple, step-by-step instructions, realworld examples and case studies, and more than a dozen YouTube videos, straight from MrExcel! • Create stunning data visualizations instantly with Excel 2013's new Recommended Charts • Use charts to instantly reveal trends, differences, and relationships • Map your data with Excel 2013, MapPoint, and the new GeoFlow add-in • Quickly generate combo charts that once required complex, frustrating procedures • Use sparklines to imbue worksheets with more context and insight • Highlight and clarify the meaning of data with DataBars, color scales, icon sets, and other conditional formatting tools • Post charts to Facebook, Twitter, or LinkedIn, directly from Excel • Build stock charts that help you make smarter investments • Solve "non-standard" problems such as noncontiguous data or custom data sequences • Generate new charts automatically with Excel VBA • Uncover visual tricks that people use to lie with Excel About MrExcel Library: Every book in the MrExcel Library pinpoints a specific set of crucial Excel tasks and presents focused skills and examples for performing them rapidly and effectively. Selected by Bill Jelen, Microsoft Excel MVP and mastermind behind the leading Excel solutions website MrExcel.com, these books will: • Dramatically increase your productivity–saving you 50 hours a year or more • Present proven, creative strategies for solving real-world problems • Show you how to get great results, no matter how much data you have • Help you avoid critical mistakes that even experienced users make**

# Project-Based Learning Tasks for Common Core State Standards , Grades 6 - 8

**Mark Twain Media Project-Based Learning Tasks for Common Core State Standards is designed to help middle-school students use research skills, teamwork, communication, and critical thinking to solve real-life problems. Includes a Common Core State Standards matrix. --Mark Twain Media Publishing Company specializes in providing captivating, supplemental books and decorative resources to complement middle- and upper-grade classrooms. Designed by leading educators, the product line covers a range of subjects**

**including mathematics, sciences, language arts, social studies, history, government, fine arts, and character. Mark Twain Media also provides innovative classroom solutions for bulletin boards and interactive whiteboards. Since 1977, Mark Twain Media has remained a reliable source for a wide variety of engaging classroom resources.**

#### Autodesk 3ds Max 2021: Modeling Essentials, 3rd Edition

**PADEXI Academy The Autodesk 3ds Max 2021: Modeling Essentials, 3rd Edition textbook walks you through every step of creating 3D models with 3ds Max 2021. This guide is perfect for both novices and those moving from other software to 3ds Max. This book will help you to get started with modeling in 3ds Max, you will learn important concepts and techniques about 3D modeling which you can utilize to create hard-surfaced objects for your projects. You will also learn about managing external design data in 3ds Max 2021. Using a structured and pragmatic approach, this guide begins with the basics of modeling, then builds on this knowledge using practical examples to enhance your modeling skills. Each unit builds on the knowledge gained in the previous unit, showing you all the essentials of modeling with 3ds Max 2021. As you go from hands-on exercise to hands-on exercise, you'll develop a strong arsenal of skills that combined will form a complete end to end process to create high-quality models using 3ds Max 2021. This book shares tips, tricks, notes, and cautions throughout, which will help you become a better 3ds Max artist and you will be able to speed up your workflow. This book is aimed to be a solid teaching resource for learning 3ds Max. It avoids any jargon and explains concepts and techniques in an easy-to-understand manner. The first page of every unit summarizes the topics that will be covered in the unit. Hands-on exercises in this book instruct users how things can be done in 3ds Max step-by-step. Key Features - Covers 3ds Max's user interface, navigation, tools, functions, and commands. - Explains the polygon, subdivision, and spline modeling techniques. - Covers all modifiers. - Explains how to manage external design data. - Detailed coverage of tools and features. - Features 34 hands-on exercises – complete with before and after files. - Features 40+ practice activities to test the knowledge gained. - Additional guidance is provided in the form of tips, notes, and cautions. - Important terms are in boldface so that you never miss them. - The content under "What just happened?" heading explains the working of the instructions. - The content under "What next?" heading tells you about the procedure you will follow after completing a step(s). - Tech support from the author. - Access to each exercise's initial and final states along with the resources used in hands-on exercises. - Quiz to assess knowledge. - Bonus hands-on exercises. - Includes a PDF file that contains the color images of the screenshots/illustrations used in the textbook. These color images will help you in the learning process. This PDF file is included with the resources. For more info, visit PADEXI ACADEMY'S website.**

## Atlantis Rising Magazine Issue 25 – THE ENIGMA OF MA'MUN'S TUNNEL PDF Download

**Atlantis Rising magazine In this 88-page download LETTERS EARLY RAYS HILLY ROSE THE DAILY GRAIL The internet's best alternative science site now in print EARTH CHANGES 2000 Paradigm-busting researchers gather in Montana REMOTE VIEWERS IN ALEXANDRIA FIRST Underwater psi explorers make history SACRED GEOMETRY'S HUMAN FACE Demonstration shows amazing connections ENERGY MEDICINE IN THE O.R. Surgical patients get help from an intuitive THE ATTRACTIONS OF MAGNETISM Is a little child leading us to free energy? ROCK LAKE UNVEILS ITS SECRETS Underwater discovery made from the sky IS THE BIG BANG DEAD? Maverick astronomer Halton Arp challenges conventional wisdom THE ENIGMA OF MA'MUN'S TUNNEL What did he really find in the Great Pyramid? THE PARANORMAL CELLINI Did this renaissance master get cosmic help? AMERICA'S MAGIC MOUNTAINS Strange stories from Rainier and Shasta ASTROLOGY BOOKS RECORDINGS**

# ThompsonCourierRakeRegister\_2018-04-26\_all.pdf

#### ThompsonCourierRakeRegister\_2018-04-26\_all.pdf

**Thompson Courier & Rake Register, L.L.C. ThompsonCourierRakeRegister\_2018-04-26\_all.pdf**

#### Paradigm Shifts in 21st Century Teaching and Learning

**IGI Global One of the most important transformations in the world today is the adaptation to education and teaching methods that must be made to enhance the learning experience for Millennial and Generation Z students. The system in which the student is passive and the teacher is active is no longer the most effective form of education. Additionally, with**

**the increased availability to information, knowledge transfer is no longer done solely by the teacher. Educators need to become moderators in order to promote effective teaching practices. Paradigm Shifts in 21st Century Teaching and Learning is an essential scholarly publication that examines new approaches to learning and their application in the teaching-learning process. Featuring a wide range of topics such as game-based learning, curriculum design, and sustainability, this book is ideal for teachers, curriculum developers, instructional designers, researchers, education professionals, administrators, academicians, educational policymakers, and students.**

## QuarkXPress 8: production tricks and experts' tips

#### **C Shaffstall & Son, LLC**

## Practical Tips for Developing Your Staff

**Facet Publishing This book offers innovative tips and tried-and-tested best practice to enable library and knowledge workers to take control of professional development regardless of the budget and time available to them. Continuing professional development (CPD) is a key component of a successful and satisfying career. Part of the Practical Tips for Library and Information Professionals series, this book offer a wide range of ideas and methods for all library and information professionals to manage the development of those who work for and with them. You will find flexible tips and implementation advice on topics including: - enabling others to plan, reflect on and evaluate their personal development - appraisals and goal setting: linking personal objectives to organizational objectives - performance management - sourcing funding to attend and run events - planning formal development activities such as courses and conferences - accessing informal activities - using social media as a development tool - the role of professional bodies and networks mentoring, buddying and coaching networking. Readership: All library and information professionals who have responsibility for managing, mentoring and training staff and individuals wishing to manage their own CPD.**

#### What If I'm an Atheist?

#### A Teen's Guide to Exploring a Life Without Religion

**Simon and Schuster A guide to atheism and nonbelief shares counsel on the challenges of questioning the views of one's upbringing, establishing beliefs about religion and spirituality, and addressing the practical aspects of managing religious occasions.**

#### Insider Tips & Tricks

#### 900+ Walt Disney World Vacation Hacks

**Travel Made Easy (Updated 9/1/2022) Find hundreds of helpful hints and park secrets to make the most of your trip to "The Most Magical Place on Earth." Whether traveling alone,** with a partner, or with the entire family, this book offers hundreds of tips that will appeal to everyone. Unlike typical guidebooks, we have boiled it down to just the important **Insider Tips that will help you maximize each day of your vacation. Save time and money, minimize hassles, and maximize fun and adventure! Find out how to visit the rides and see the shows of your choice without wasting time in line. Learn when to travel, how to stay on budget, and the best ways to beat the Florida heat. Our Disney Hacks Include: • How to Plan the Best Trip • Using Disney Tools (Including Disney's New Genie+ Reservation System) • Choosing Ticket Options • Finding Disney Freebies • Saving Money • Saving Time & Hassle • Navigating Orlando & Disney Parks • Getting the Best Lodging Choices & Reservations • How to Enjoy the Best of Disney Dining • Traveling with Small Children • Safety, Health & Wellbeing • Getting the Most from Character Interactions • Attractions & Entertainment • Saving Time in the Parks • Getting the Best Vacation Memories • Working with Disney's Guest Relations Travelers who have already visited the parks will find new things to experience. Our hacks and tricks are certain to increase the enjoyment of future visits for even the most experienced Disney World pro. Travel like a Disney Insider as you apply these time and money-saving tips and tricks. We promise they will help you get the most**

#### **out of your vacation to "The Most Magical Place on Earth."** Digital-age Literacy for Teachers Applying Technology Standards in Everyday Practice

**ISTE (Interntl Soc Tech Educ Technology integration requires systemic reform, which must be supported by the entire school community. Most teachers and administrators need help to implement and sustain change on this scale. Regardless of their current level of technology proficiency, Digital-Age Literacy for Teachers will help teachers systematically reexamine their curriculum and classroom management to develop effective strategies for incorporating technology. The book provides readings and activities that will support classroom teachers, professional development providers, and teacher preparation instructors as they strive to incorporate twenty-first century learning tools and skills into daily practice. Also available: IT's Elementary!: Integrating Technology in the Primary Grades - ISBN 1564842282 RSS for Educators: Blogs, Newsfeeds, Podcasts, and Wikis in the Classroom - ISBN 1564842398 About the Author Susan Brooks-Young spent 23 years as a teacher, site administrator, and technology specialist at a county office of education. She now works with school districts and regional centers on technology-related issues, develops curriculum, presents workshops, and writes articles for education journals.**